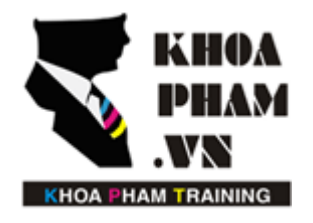

# TRUNG TÂM ĐÀO TẠO TIN HỌC KHOA PHẠM

Website: http://khoapham.vn Địa chỉ: 90 Lê Thị Riêng, P.Bến Thành, Q.1, TP.HCM Điên thoại: 0966 908 907 - 094 276 4080 Facebook: https://facebook/khoapham.vn

# **Views**

- **1. View là gì ?**
- **2. Gọi view**
- **3. Truyền tham số trên view**
- **4. Dùng chung dữ liệu trên view**

### **1. View là gì ?**

Là các file có đuôi .php, chứa mã nguồn html, hiển thị dữ liệu cho người dùng xem và được lưu tại thư mục *resources/views* trong Laravel.

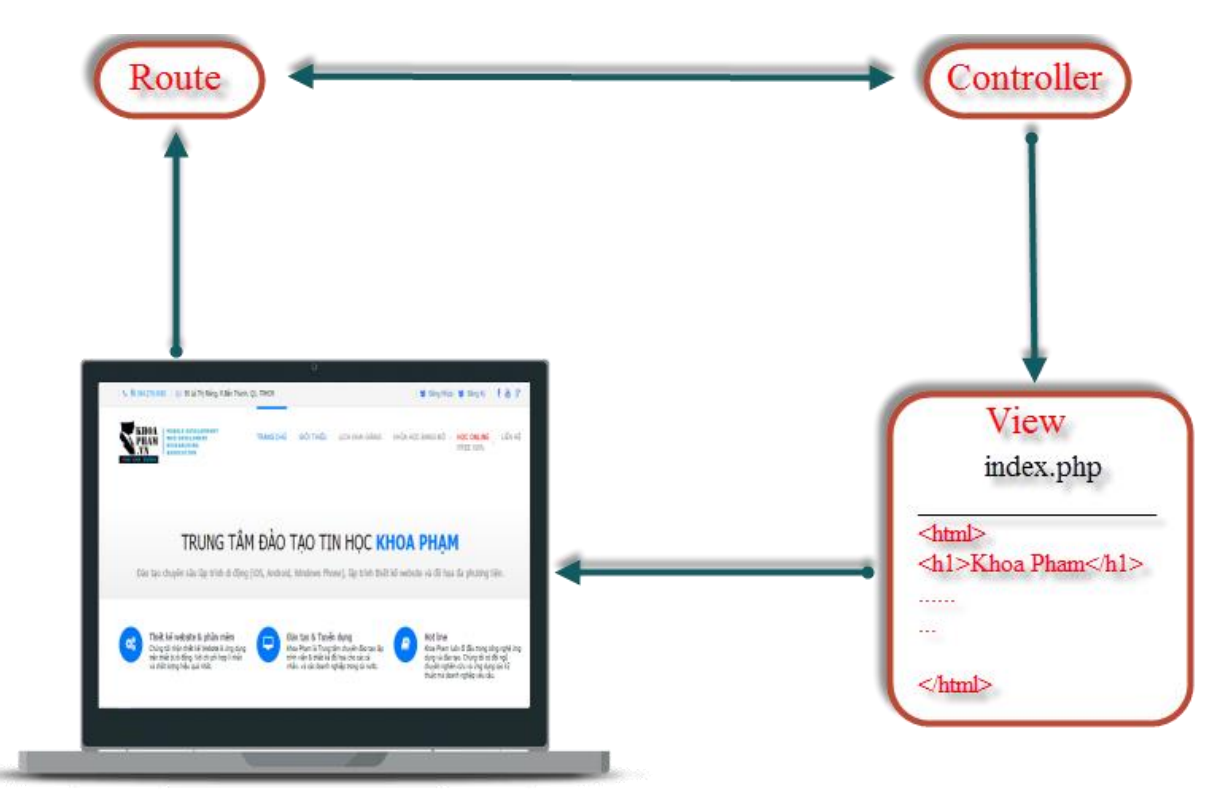

#### **2. Gọi view**

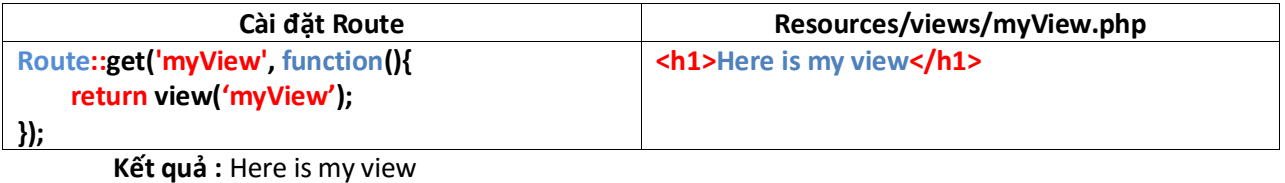

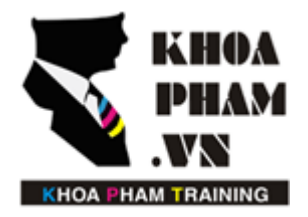

Website: http://khoapham.vn Địa chỉ: 90 Lê Thị Riêng, P.Bến Thành, Q.1, TP.HCM Điên thoại: 0966 908 907 - 094 276 4080 Facebook: https://facebook/khoapham.vn

#### **Kiểm tra View có tồn tại không ta dùng view()->exists('TenView');**

```
If( view()->exists('Layouts.Home') )
```
*{*

*}*

*// resource/views/Layouts/Home.php có tồn tại*

# **3. Truyền tham số sang view**

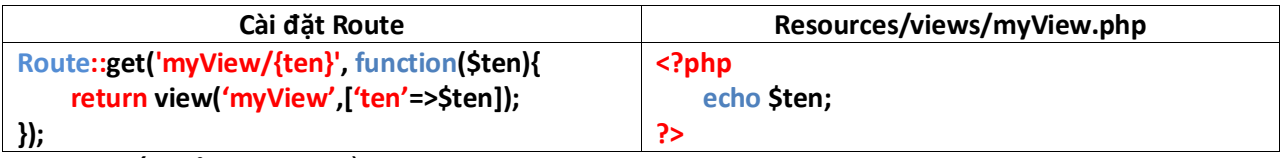

**Kết quả :** giá trị truyền trên route

## **4. Dùng chung dữ liệu trên views**

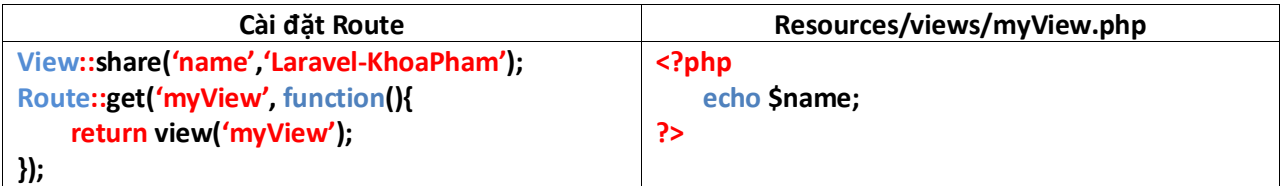

**Kết quả :** hiển thị dòng chữ Laravel-KhoaPham